# **BAB III**

## **PROSEDUR PENELITIAN**

#### **3.1. Metode Penelitian**

Metode penelitian berasal dari dua suku kata yaitu Bahasa Yunani *methodos* yang berarti cara yang ditempuh dan penelitian berasal dari kata *research* yang berarti mencari kembali (Darna & Herlina, 2018). Penelitian ini menggunakan pendekatan kuantitatif dengan metode penelitian eksperimen. Jenis metode yang digunakan adalah *Quasi Experimental. Quasi experimental* menjadi metode yang harus dipakai ketika suatu penelitian hendak menerapkan model, pendekatan, strategi, atau metode pembelajaran tertentu untuk mengembangkan suatu kompetensi peserta didik (Isnawan, 2020:8).

### **3.2. Variabel Penelitian**

Variabel penelitian adalah suatu atribut atau sifat atau nilai dari orang, objek, atau kegiatan yang mempunyai variasi tertentu yang ditetapkan oleh peneliti untuk dipelajari untuk ditarik kesimpulannya (Sudaryono, 2018). Variabel dalam penelitian ini terdiri variabel bebas dan variabel terikat.

#### **3.2.1. Definisi Operasional**

Syahza (2021:68) mengemukakan bahwa definisi operasional adalah definisi yang didasarkan atas hal yang dapat diamati atau diobservasi. Konsep diamati dan diobservasi sangat penting, karena hal yang diamati tersebut dapat memberikan kemungkinan bagi orang lain untuk melakukan hal yang sama, sehingga yang dilakukan peneliti dapat diuji kembali oleh orang lain.

1. Variabel Terikat

Variabel terikat atau dependen adalah variabel yang dipengaruhi oleh variabel bebas. Variabel terikat dalam penelitian ini adalah hasil belajar.

## 2. Variabel Bebas

Variabel bebas atau variabel independen adalah variabel yang mempengaruhi variabel terikat. Variabel bebas dalam penelitian ini adalah model pembelajaran *discovery learning* berbantuan media pembelajaran infografis.

# **3.2.2. Operasionalisasi Variabel**

Definisi operasional tentang variabel-variabel yang digunakan dalam penelitian ini dapat dilihat dalam tabel 3.1.

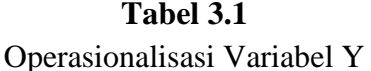

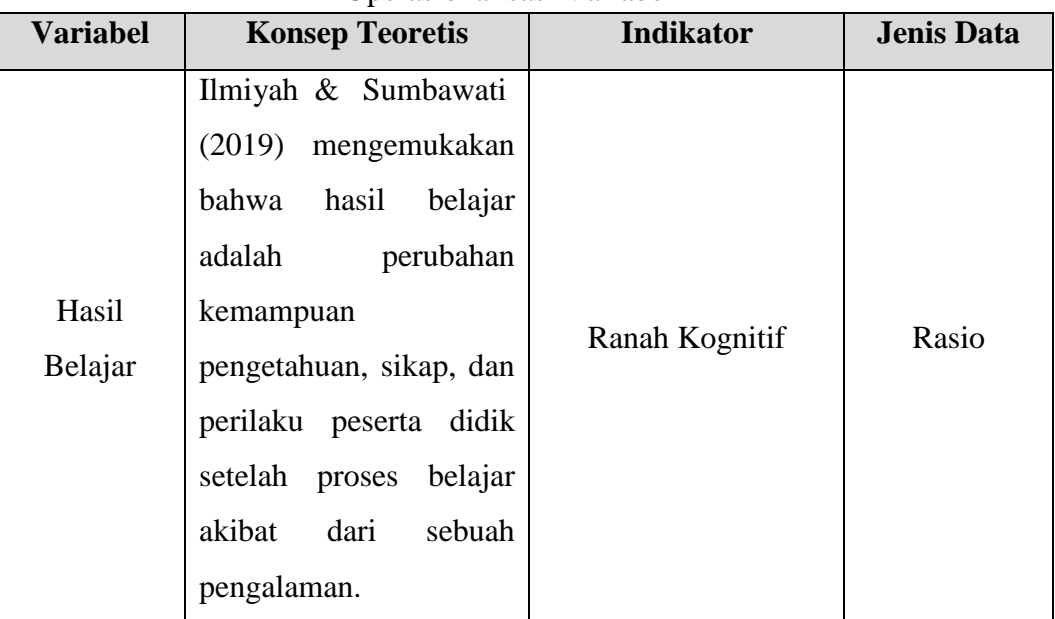

Selanjutnya diperjelas dengan operasionalisasi variabel X dengan menggambarkan langkah-langkah model pembelajaran *discovery learning* yang dapat dilihat dalam tabel 3.2.

**Tabel 3.2** Operasionalisasi Variabel X

| <b>Variabel</b>                                | <b>Konsep Teoretis</b>                                                                                                    | Langkah-Langkah                                                                                                    |
|------------------------------------------------|----------------------------------------------------------------------------------------------------|----------------------------------------------------------------------------------------------------|
|                                                | (2019),<br>Rahmayani<br>mengemukakan bahwa model pembelajaran                                                                                                    | Langkah-langkah<br>model<br>discovery                                                                                                    |
| Model<br>Pembelajaran<br>Discovery<br>Learning | <i>discovery learning</i> merupakan <i>learning</i> adalah<br>pembelajaran yang<br>model<br>untuk<br>menemukan,<br>memecahkan,<br>suatu<br>permasalahan<br>dengan<br>dibimbing guru. Peserta didik | sebagai<br>berikut:<br>menjadikan peserta didik aktif   1. Stimulation atau pemberian<br>rangsangan.<br>2. Problem statement<br>atau<br>identifikasi masalah. |

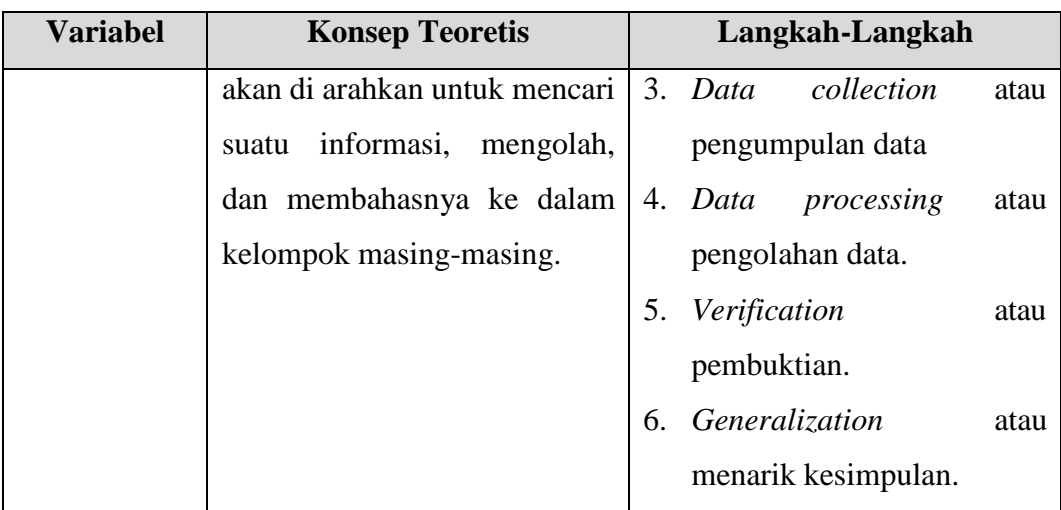

### **3.3. Desain Penelitian**

Desain penelitian yang akan digunakan dalam penelitian ini adalah *Nonequivalent Control Group Design*. Sugiyono (2019:120) mengemukakan bahwa "Desain ini sampirsama dengan *pretest-posttest control group design*, hanya pada desain ini kelompok eksperimen maupun kelompok kontrol tidak dipilih secara random". Dalam rancangan ini, ada dua kelompok subjek dimana satu mendapat perlakuan dan satu kelompok lagi sebagai kelompok kontrol,serta keduanya memperoleh pra-tes dan pasca-tes (Abraham & Supriyati, 2022). Berikut ini pola desain penelitian *Nonequivalent Control Group*:

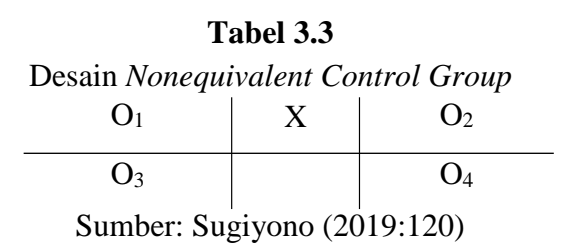

Keterangan:

- O<sup>1</sup> : *Pretest* pada kelas eksperimen
- O<sup>2</sup> : *Posttest* pada kelas eksperimen
- O<sup>3</sup> : *Prestest* pada kelas kontrol
- O<sup>4</sup> : *Posttest* pada kelas kontrol
- X : *Treatment* menggunakan model pembelajaran *discovery learning* berbantuan media pembelajaran infografis pada kelas eksperimen

### **3.4. Populasi dan Sampel**

### **3.4.1. Populasi**

Menurut Sugiyono (2019), populasi adalah wilayah generalisasi yang terdiri dari objek atau subjek yang memiliki kualitas dan karakteristik tertentu yang ditetapkan oleh peneliti untuk dipelajari kemudian ditarik kesimpulannya. Subjek penelitian adalah seseorang atau sesuatu apa saja yang tentang penelitian akan dilakukan, sedangkan objek penelitian adalah sifat atau keadaan subjek yang diteliti tersebut (Danuri & Maisaroh, 2019:68). Populasi dalam penelitian ini adalah seluruh kelas XI IPS MAN 3 Kota Tasikmalaya tahun ajaran 2023/2024. Jumlah populasi dan nilai rata-rata tiap kelas dapat dilihat pada tabel 3.4.

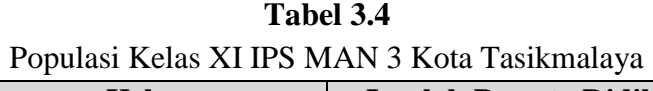

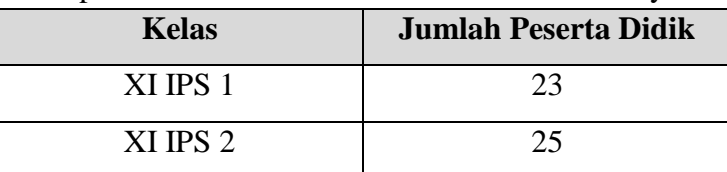

Sumber: Guru Mata Pelajaran Ekonomi MAN 3 Kota Tasikmalaya

### **3.4.2. Sampel**

Sampel adalah cuplikan atau sebagian dari populasi yang akan diteliti atau dapat juga dikatakan bahwa populasi dalam bentuk mini (Danuri & Maisaroh, 2019). Sampel dalam penelitian ini terdiri dari kelas eksperimen dan kelas kontrol. Kelas eksperimen akan mendapatkan perlakuan berupa penggunaan model pembelajaran *discovery learning* berbantuan media pembelajaran infografis, sedangkan kelas kontrol tidak akan diberi perlakuan apapun. Penentuan sampel dilakukan dengan teknik sampel jenuh. Sampel jenuh merupakan sebuah teknik penentuan sampel bila seluruh anggota populasi digunakan sebagai sampel (Rosyidah & Fijra, 2021). Sampel yang digunakan dalam penelitian ini adalah kelas XI IPS 1 sebagai kelas eksperimen dan XI IPS 2 sebagai kelas kontrol.

#### **3.5. Teknik Pengumpulan Data**

Menurut Leedy dan Ormrod (Nashrullah *et al.,* 2023), teknik pengumpulan data adalah metode atau prosedur yang digunakan untuk mengumpulkan informasi atau data dari subjek penelitian, baik melalui pengamatan, wawancara, kuesioner,

atau sumber data lainnya. Teknik pengumpulan data yang digunakan dalam penelitian ini adalah teknik tes. Teknik tes yang digunakan berupa soal dengan pilihan majemuk (*multiple choice*) dengan 5 (lima) opsi untuk mengetahui hasil belajar peserta didik. Teknik pilihan majemuk sangat efektif mengukur hasil belajar dibandingkan dengan menggunakan jawaban singkat, benar salah, dan menjodohkan (Mailool, 2023). Tes dilaksanakan sebelum dan sesudah pembelajaran berlangsung. Hal ini dilakukan untuk mengukur perubahan hasil belajar sebelum dan sesudah penggunaan *treatment*.

# **3.6. Instrumen Penelitian**

## **3.6.1. Kisi-kisi Instrumen Penelitian**

1. Hasil Belajar

Instrumen penelitian yang digunakan untuk melihat hasil belajar adalah tes berbentuk pilihan majemuk (*multiple choice*) dengan 5 (lima) opsi pilihan berjumlah 50 butir soal. Tes yang dibuat dibatasi hanya pada ranah kognitif jenjang mengingat (C1), memahami (C2), menerapkan (C3), menganalisis (C4), mengevaluasi (C5), dan menciptakan (C6).

| <b>Indikator</b> | Sub-Materi        | <b>Aspek Kognitif</b> |                |                |                | <b>Jumlah</b>  |    |                |
|------------------|-------------------|-----------------------|----------------|----------------|----------------|----------------|----|----------------|
| Hasil Belajar    |                   | C1                    | C <sub>2</sub> | C <sub>3</sub> | C <sub>4</sub> | C <sub>5</sub> | C6 | <b>Soal</b>    |
| Kognitif         | Pengertian        | 1,2                   | 3              |                |                |                |    | 3              |
|                  | kebijakan         |                       |                |                |                |                |    |                |
|                  | moneter           |                       |                |                |                |                |    |                |
|                  | Tujuan kebijakan  |                       | 4,             | 5,6            |                |                |    | $\overline{4}$ |
|                  | moneter           |                       | 41             |                |                |                |    |                |
|                  | Instrumen         |                       |                | $42*$          | 7,             | 9              | 10 | 6              |
|                  | Kebijakan         |                       |                | 43*            | $8*$           |                |    |                |
|                  | Moneter           |                       |                |                |                |                |    |                |
|                  | Jenis-jenis       |                       |                | 11,            | $13*$          | $14*$          |    | 5              |
|                  | kebijakan moneter |                       |                | $12*$          | , 44           |                |    |                |

**Tabel 3.5** Kisi-kisi Instrumen Hasil Belajar

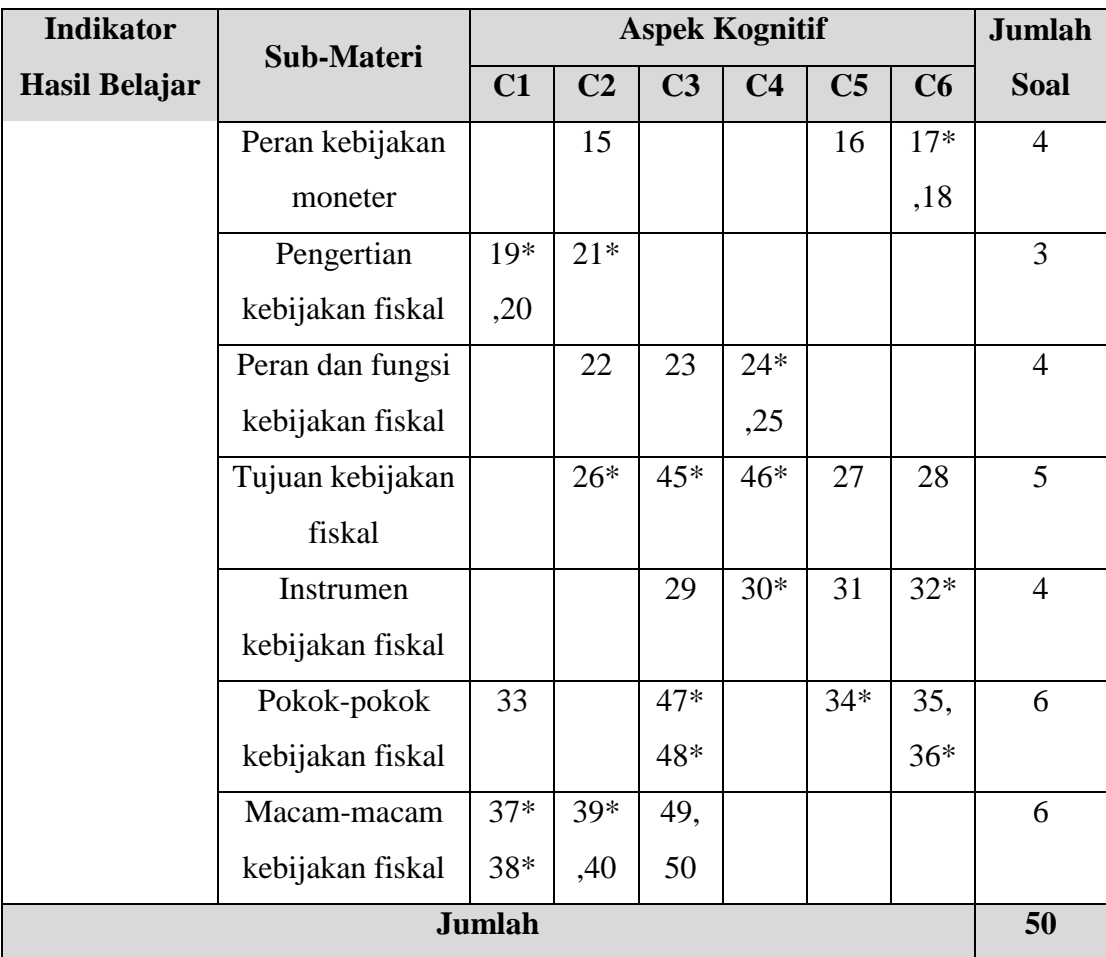

Keterangan: (\*) Soal tidak digunakan

Sumber: Peneliti

# **3.6.2. Uji Validitas**

Validitas adalah suatu ukuran yang menunjukkan tingkat kevalidan atau kesahihan suatu instrumen penelitian (Abubakar, 2021). Uji validitas penelitian dapat dinyatakan valid apabila setiap pertanyaan pada kuisioner dapat digunakan untuk mengungkap sesuatu yang akan diukur oleh kuisioner tersebut (S. K. Dewi & Sudaryanto, 2020). Instrumen penelitian yang valid mempunyai nilai validitas yang tinggi begitupun sebaliknya. Uji validitas dalam penelitian ini menggunakan *software* Anates versi 4.0 *for windows.* Adapun kriteria validitas instrumen dapat dilihat pada tabel 3.6.

**Tabel 3.6** Kriteria Validitas Instrumen

| Nilai r         | Kriteria      |
|-----------------|---------------|
| $0,800 - 1,000$ | Sangat tinggi |
| $0,600 - 0,799$ | Tinggi        |
| $0,400 - 0,599$ | Cukup tinggi  |
| $0,200 - 0,399$ | Rendah        |
| $0,000 - 0,199$ | Sangat rendah |

Sumber: Hidayat (2021:12)

Berdasarkan uji validitas instrumen yang telah dilaksanakan, hasil dari validitas instrumen dapat dilihat dalam tabel 3.7.

| N <sub>0</sub> | <b>Kriteria</b> | <b>No Soal</b>                                      | <b>Jumlah</b> |
|----------------|-----------------|-----------------------------------------------------|---------------|
|                | Valid           | 1, 2, 3, 4, 5, 6, 7, 9, 10, 11, 15, 16, 18, 20, 22, | 28            |
|                |                 | 23, 24, 25, 27, 28, 29, 31, 33, 40, 41, 44, 49, 50  |               |
| 2              | Tidak           | 8, 12, 13, 14, 17, 19, 21, 26, 30, 32, 34, 35, 36,  | 22            |
|                | Valid           | 37, 38, 39, 42, 43, 45, 46, 47, 48                  |               |

**Tabel 3.7** Hasil Uji Validitas Instrumen

Sumber: Hasil Olah Data Penelitian

# **3.6.3. Uji Reliabilitas**

Reliabilitas memiliki fungsi untuk mengetahui tingkatan konsistensi dari sebuah angket yang dipakai peneliti (Al Hakim *et al.,* 2021). Selain itu, S. K. Dewi & Sudaryanto (2020) mengungkapkan bahwa uji reliabilitas merupakan uji yang digunakan untuk mengetahui apakah suatu kuisioner yang digunakan dalam pengumpulan data sudah dapat dikatakan reliabel atau tidak. Dalam penelitian ini, pengujian reliabilitas menggunakan bantuan *software* Anates versi 4.0 *for windows.* Adapun kriteria reliabilitas instrumen dapat dilihat pada tabel 3.8.

**Tabel 3.8** Kriteria Reliabilitas Instrumen

| <b>Koefisien Reliabilitas</b> | <b>Kriteria</b> |
|-------------------------------|-----------------|
| $0.80 < r \leq 1.00$          | Sangat tinggi   |
| $0.60 < r \leq 0.80$          | Tinggi          |

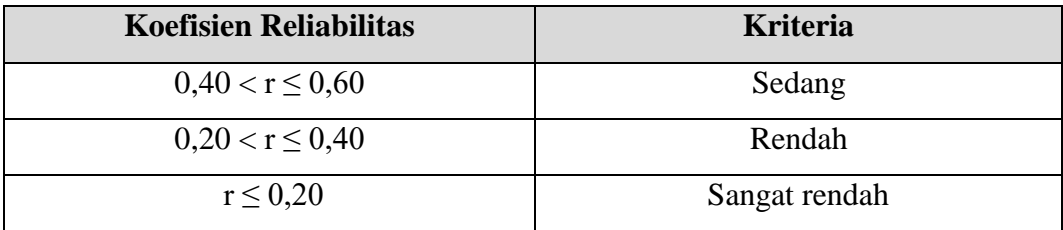

Sumber: Candiasa (dalam Mudanta *et al.,* 2020:266)

Berdasarkan hasil uji reliabilitas instrumen yang telah dilaksanakan, nilai uji reliabilitas dapat dilihat dalam tabel 3.9.

## **Tabel 3.9**

## Hasil Uji Reliabilitas

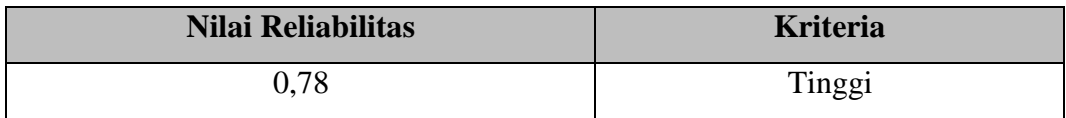

Sumber: Hasil Olah Data Penelitian

#### **3.6.4. Analisis Butir Soal**

1. Tingkat Kesukaran Butir Soal

Menurut Azis (dalam Dewi *et al.,* 2019) mengemukakan bahwa "tingkat kesukaran adalah seberapa mudah atau sulitnya suatu butir soal bagi sekelompok siswa". Sedangkan menurut Suryani (dalam Nurhalimah *et al.,* 2022) mengatakan bahwa tingkat kesukaran merupakan rasio atau parameter yang mendeskripsikan seberapa sukar soal tes yang diberikan pada peserta ujian untuk memberikan jawaban yang benar terhadap suatu butir soal. Adapun untuk menentukan tingkat kesukaran butir soal dalam penelitian ini menggunakan *software* Anates 4.0 *for windows.* Adapun klasifikasi tingkat kesukaran dapat dilihat pada tabel 3.10.

**Tabel 3.10** Klasifikasi Tingkat Kesukaran

| <b>Rentang</b>       | <b>Kualitas Butir Soal</b> |
|----------------------|----------------------------|
| $P < 15\%$           | Sangat Sukar               |
| $15\% < P \leq 30\%$ | Sukar                      |
| $30\% < P < 70\%$    | Sedang                     |
| $70\% < P \leq 85\%$ | Mudah                      |
| $P > 86\%$           | Sangat Mudah               |

Sumber: Rahmasari (dalam Prastika, 2021)

Berdasarkan uji coba instrumen yang telah dilaksanakan, untuk tingkat kesukaran tiap butir soal dapat dilihat dalam tabel 3.11.

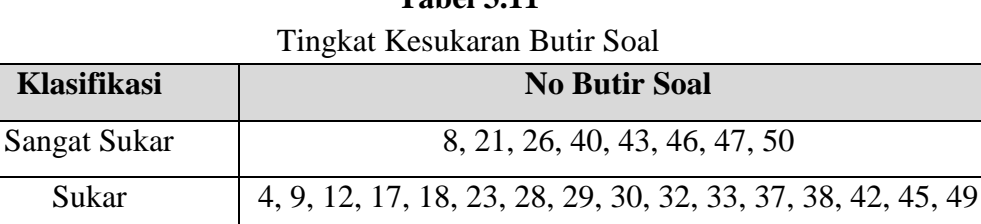

Mudah 2, 15, 19

Sedang 1, 3, 5, 6, 7, 10, 11, 13, 14, 16, 20, 22, 24, 25, 27, 31, 34,

35, 36, 39, 41, 44, 48

**Tabel 3.11**

Sangat Mudah Sumber: Hasil Olah Data Penelitian

2. Daya Pembeda

Daya pembeda dilakukan setelah butir-butir soal tes melewati uji tingkat kesukaran. Daya pembeda adalah "indeks yang menunjukkan tingkat kemampuan butir soal membedakan kelompok yang berprestasi tinggi (kelompok atas) dari kelompok yang berprestasi rendah (kelompok bawah) diantara para peserta tes" (Triana, 2020:80). Sedangkan menurut Fatimah & Alfath (2019) daya pembeda adalah kemampuan butir soal untuk membedakan antara peserta didik yang mebguasai materi dengan peserta didik yang belum menguasai materi. Untuk menentukan daya pembeda dalam penelitian ini digunakan *software* Anates 4.0 *for windows.* Adapun kriteria daya pembeda dapat dilihat pada tabel 3.12.

**Tabel 3.12**

Kriteria Daya Pembeda

| Interna Du ju i ennocia    |                              |  |  |
|----------------------------|------------------------------|--|--|
| <b>Indeks Daya Pembeda</b> | <b>Kriteria Daya Pembeda</b> |  |  |
| Negatif $-9\%$             | Sangat Buruk                 |  |  |
| $10\% - 19\%$              | <b>Buruk</b>                 |  |  |
| $20\% - 29\%$              | Cukup                        |  |  |
| $30\% - 49\%$              | Baik                         |  |  |
| 50% ke atas                | Sangat Baik                  |  |  |

Sumber: Akhmadi (2021)

Berdasarkan uji coba instrumen yang telah dilaksanakan, nilai daya pembeda dapat dilihat dalam tabel 3.13.

| Kriteria     | <b>Nomor Butir Soal</b>                                   |
|--------------|-----------------------------------------------------------|
| Sangat Buruk | 8, 13, 21, 30, 32, 34, 38, 42, 43, 46, 48                 |
| <b>Buruk</b> | 19, 26, 37, 47, 50                                        |
| Cukup        | 12, 14, 15, 17, 36, 39, 45                                |
| Baik         | 2, 4, 5, 6, 7, 11, 16, 22, 23, 24, 27, 29, 33, 35, 40, 44 |
| Sangat Baik  | 1, 3, 9, 10, 18, 20, 25, 28, 31, 41, 49                   |

**Tabel 3.13** Hasil Daya Pembeda

Sumber: Hasil Olah Data Penelitian

#### **3.7. Teknik Analisis Data**

Teknik analisis data yang dilakukan dalam penelitian ini akan menggunakan *software* SPSS 23.0. Dalam penelitian ini akan dilakukan berbagai uji instrumen, diantaranya sebagai berikut:

### **3.7.1. Teknik Pengolahan Data**

Teknik pengolahan data dilakukan dengan beberapa analisis untuk melihat perubahan nilai yang diperoleh peserta didik melalui *pretest* dan *posttest*. Data yang didapatkan selanjutnya dianalisis melalui beberapa tahapan berikut ini.

# **3.7.1.1. Penskoran**

Menurut Djaali dan Muljono (dalam Ariyanti & Bhakti, 2020) penskoran merupakan suatu proses pengubahan jawaban instrumen menjadi angka-angka yang merupakan nilai kuantitatif dari suatu jawaban terhadap butir dalam isntrumen. Pemberian skor pada saat pengolahan data hasil *pretest* dan *posttest* dilakukan untuk mengetahui peningkatan variabel hasil belajar peserta didik dengan cara kualifikasi dari jawaban yang diberikan oleh peserta didik dalam tes hasil belajar. Adapan rumus dari penskoran menurut Iswara *et al.,* (2021) adalah sebagai berikut:

> Skor yang dicapai  $Nilai perolehan = \frac{1}{\text{Skor maksimal}} x 100\%$

# **3.7.1.2. Uji N-Gain**

Uji *N-Gain* dilakukan untuk mengetahui efektivitas perlakuan yang diberikan (Oktavia *et al.,* 2019). Hake (dalam Sefriani *et al.,* 2021) mengatakan bahwa uji normalitas gain adalah sebuah uji yang bisa memberikan gambaran umum peningkatan skor hasil pembelajaran antara sebelum dan sesudah diterapkannya suatu perlakuan. Adapun rumus uji *N-Gain* menurut Hake (dalam Sefriani *et al.,* 2021) adalah sebagai berikut:

$$
N - Gain = \frac{Spost - Spre}{Smaks - Spre}
$$

Keterangan:

N-Gain : Menyatakan nilai uji normalitas gain

- Spost : Menyatakan skor *posttest*
- Spre : Menyatakan skor *prestest*
- Smaks : Menyatakan skor maksimal

Adapun klasifikasi nilai *N-Gain* adalah sebagai berikut:

| <b>Tabel 3.14</b> |  |
|-------------------|--|
|-------------------|--|

Klasifikasi Nilai N-Gain

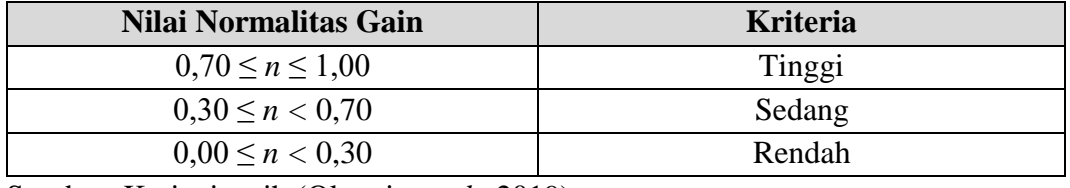

Sumber: Karianingsih (Oktavia *et al.,* 2019)

# **3.7.2. Uji Normalitas**

Uji normalitas digunakan untuk membuktikan apakah sampel data berasal dari suatu populasi yang dimiliki berdistribusi normal atau tidak (Widana & Muliani, 2020:2). Uji normalitas dilakukan dengan metode Uji *Liliefors* (*Kolmogorov Smirnov*) dengan bantuan *software* SPSS 23.0*.* Uji normalitas dengan uji *liliefors* merupakan uji kenormalan secara nonparametrik sekaligus menyempurnakan dari rumus *kolmogorov-smirnov* sehingga sifatnya menyederhanakan (Usmadi, 2020). Adapun kriteria pengujiannya adalah sebagai berikut:

- 1. Jika Signifikansi <0,05 maka  $H_0$  ditolak.
- 2. Jika signifikansi  $>0.05$  maka H<sub>0</sub> diterima.

### **3.7.3. Uji Homogenitas**

Uji homogenitas dilakukan untuk mengetahui apakah beberapa varian populasi adalah sama atau tidak (Usmadi, 2020). Dengan kata lain homogenitas berarti himpunan data yang akan diteliti memiliki ciri khas atau karakteristik yang sama (Widana & Muliani, 2020:29). Uji homogenitas dalam penelitian ini menggunakan *software* SPSS 23.0 dengan Uji *Levene*. Adapun kriteria ketentuannya adalah apabila nilai signifikansi lebih dari 0,05 maka dapat dikatakan bahwa kedua kelompok memiliki varian yang homogen.

### **3.7.4. Uji Hipotesis**

#### *1.* Uji *Paired Sample T-test*

Uji *Paired Sample T-test* digunakan untuk mengetahui apakah terdapat perbedaan rata-rata dua sampel yang berpasangan (Sitompul, 2021). Dua sampel berpasangan dalam penelitian ini adalah *pretest* dan *posttest.* Hipotesis diterima jika nilai Sig.(2-tailed) < 5% atau 0,05 dan hipotesis ditolak jika nilai Sig.(2-tailed) > 5% atau 0,05 (Yuliana & Putri, 2021). Pengujian *Paired Sample T-test* dilakukan dengan menggunakan *software* SPSS 23.0.

*2.* Uji *Independent Sample T-test*

Uji *Independent Sample T-test* digunakan untuk membandingkan rata-rata dua grup yang tidak saling berpasangan (Palupi *et al.,* 2021). Dua grup yang tidak berpasangan dalam penelitian ini adalah kelas eksperimen yang mendapatkan perlakuan berupa penggunaan model pembelajaran *discovery learning* berbantuan media pembelajaran infografis dan kelas kontrol yang menggunakan model pembelajaran konvensional. Hipotesis diterima jika nilai Sig.(2-tailed) < 5% atau 0,05 dan hipotesis ditolak jika nilai Sig.(2-tailed) > 5% atau 0,05 (Yuliana & Putri, 2021). Pengujian *Independent Sample T-test* menggunakan *software* SPSS 23.0. *3. Effect Size*

*Effect Size* adalah ukuran mengenai besarnya efek suatu variabel terhadap variabel lain, besarnya perbedaan maupun hubungan yang bebas dari pengaruh besarnya sampel (S. Aldila & Mukhaiyar, 2020). Adapun untuk meghitung nilai *effect size* menurut Simbolon & Simanjuntak (2023) menggunakan rumus Cohen's berikut.

$$
d = \frac{X1 - X2}{S}
$$

dengan

$$
S = \frac{\sqrt{(n1-1)S1^2 + (n2-1)S2^2}}{n1 + n2 - 2}
$$

Keterangan:

d  $=$  *Effect Size* 

 $X1 = Rata-rata kelompok eksperimen$ 

X2 = Rata-rata kelompok kontrol

 $S =$ Standar deviasi gabungan

n1 = Jumlah sampel kelompok eksperimen

n2 = Jumlah sampel kelompok kontrol

 $s1 = Varians$  kelompok eksperimen

s2 = Varians kelompok kontrol

Adapun hasil perhitungan *effect size* diinterpretasikan dalam tabel berikut.

# **Tabel 3.15**

| <b>Effect Size</b>    | <b>Interpretasi</b> |
|-----------------------|---------------------|
| $0 < ES \le 0.2$      | Kecil               |
| $0,21 < ES \leq 0,50$ | Sedang              |
| $0,51 < ES \leq 1,00$ | <b>Besar</b>        |
| 1,00 < ES             | <b>Sangat Besar</b> |

Kriteria *Effect Size*

Sumber: (Suwarno *et al.,* 2022)

# **3.8. Langkah-langkah Penelitian**

Langkah-langkah yang akan dilakukan oleh peneliti dalam penelitian ini adalah sebagai berikut:

# **3.8.1. Tahap Perencanaan**

- 1. Melaksanakan observasi secara langsung ke sekolah dan mencari sumber literatur yang sesuai dengan rencana penelitian.
- 2. Merumuskan masalah penelitian
- 3. Merumuskan subjek penelitian berupa kelas kontrol dan kelas eksperimen.
- 4. Menyusun instrumen penelitian.

5. Menyusun proposal penelitian.

## **3.8.2. Tahap Pelaksanaan**

- 1. Melaksanakan *pretest* dikelas eksperimen dan kelas kontrol.
- 2. Melaksanakan pembelajaran dengan menggunakan model pembelajaran *discovery learning* berbantuan media pembelajaran infografis di kelas eksperimen.
- *3.* Melaksanakan pembelajaran tanpa menggunakan menggunakan model pembelajaran *discovery learning* berbantuan media pembelajaran infografis di kelas kontrol*.*
- 4. Melaksanakan *posttest* dikelas eksperimen dan kelas kontrol.

#### **3.8.3. Tahap Akhir**

- 1. Melakukan pengolahan data *pretest* dan *posttest* hasil belajar peserta didik pada kelas kontrol dan eksperimen.
- 2. Menganalisis data *pretest* dan *posttest* untuk mengetahui hasil belajar sebelum dan sesudah melaksanakan pembelajaran menggunakan model pembelajaran *discovery learning* berbantuan media pembelajaran infografis.
- 3. Menyusun laporan penelitian.

### **3.9. Waktu dan Tempat Penelitian**

# **3.9.1. Waktu Penelitian**

Penelitian ini dilaksanakan mulai dari bulan Juni 2023**.**

### **3.9.2. Tempat Penelitian**

Penelitian ini akan dilakukan di MAN 3 Kota Tasikmalaya, Komplek Pondok Pesantren Mathlaul Khaer Cintapada Kelurahan Setianagara, Kecamatan Cibereum, Kota Tasikmalaya, Provinsi Jawa Barat.

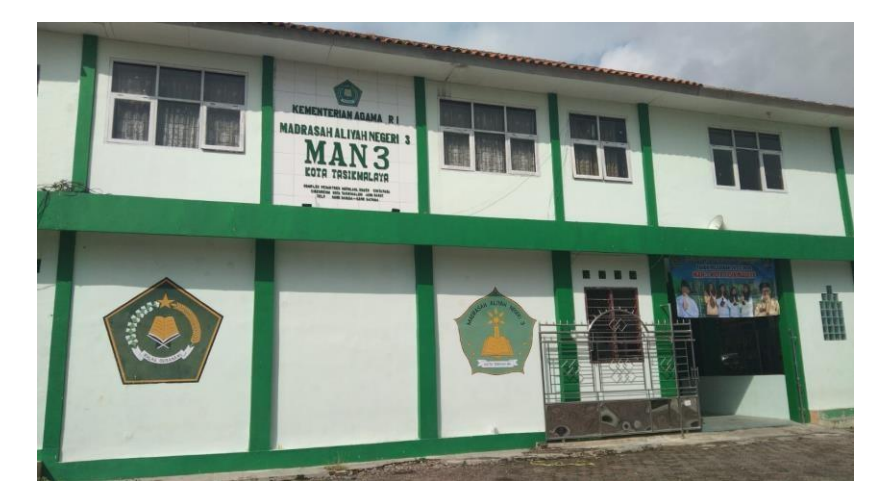

**Gambar 3.1** Tempat Penelitian Sumber: Dokumentasi Pribadi

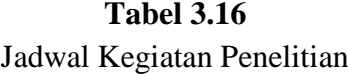

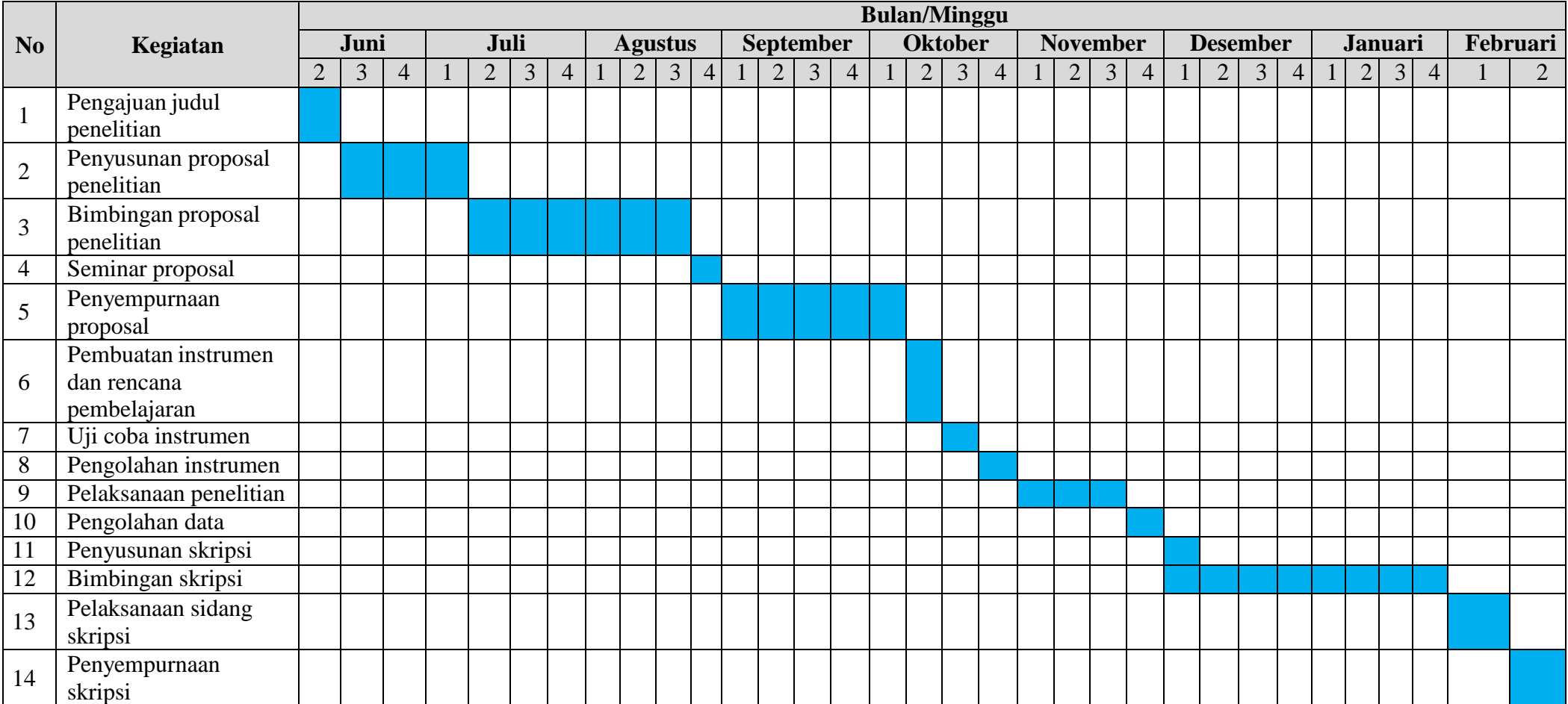